# **J SERVOCHEM**

#### **40 YEARS OF EXPERIENCE**

Empowering Excellence to Improve Your Everyday,

**SERVOCHEM L.L.C. was established in 1982 in** DUBAI, U.A.E. and prides itself as one of the leading global chemical & service suppliers. We are a one-stop-shop offering a wide range of specialty water-treatment chemicals manufactured in-house as well as the largest stockist of commodity chemicals & petrochemicals in the M.E.N.A. region. We have a state-of-the-art storage facility & a modern laboratory with unparalleled testing capabilities alongside various other technical support services for our esteemed customers.

# REGION

We strive for long term partnerships with customers and suppliers, where shared values and common goals align for mutual benefit. Our relationships are transparent, innovative and based on the foundation of teamwork.

#### ADVANTAGE OF WORKING WITH US

- FULLY EQUIPPED, QUALITY-CONTROLLED LAB
- FLEET OF TRACTORS & TRAILERS
- 24/7/365 LOGISTICS & SERVICE
- PROMPT PERSONALIZED SERVICE
- RICH EXPERIENCE IN CLIENT SERVICE
- DECADES OF TECHNICAL EXPERIENCE
- SERVING A WIDE RANGE OF MARKETS / INDUSTRIES.

Servochem has grown from humble beginnings to become one of the leading chemical and solvent distributors in the Middle East.

> Dr. Suresh was highly renowned in the chemical industry; however, it was through his hard work and persistence that the company is the success it is today. Starting Servochem in 1980, he utilized his extensive contacts and personal relationships across the globe to establish a flourishing business bridging continents at a time when the tyranny of distance made communication difficult.

An ability to speak many languages allowed him to build his network and unearth new and exciting suppliers around the world. Delivering affordable, quality products until then unknown to customers who of course came to appreciate his dedication to old fashioned service.

Well-known throughout the chemical world as a hard worker, relentless in his pursuit of the best options for both customer and supplier, he had a keen sense for finding opportunities where others would have given up.

At the helm of the organization, the company culture was indelibly stamped with his ethos.

**VISION** To develop a network of customers and suppliers, where together we create mutual enduring value.

**MISSION** To provide the industry with quality affordable raw materials, delivered through personalized service.

#### PRODUCT LIST

- Water Treatment chemicals
	- Polymers & Phosphonates
		- Construction Chemicals
			- Speciality Chemicals
				- Detergent Chemicals
					- Petrochemicals
						- Oil & Gas Chemicals

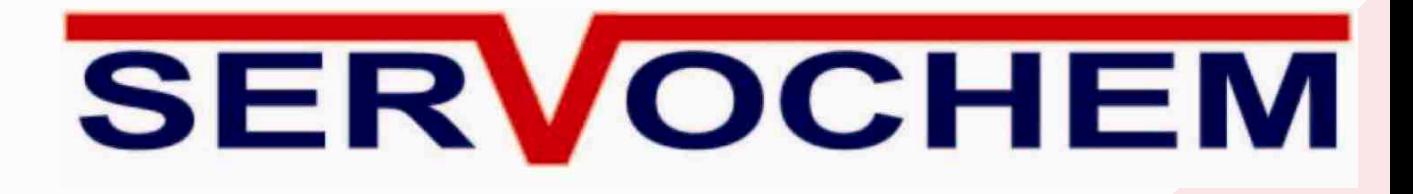

#### **SERVICES**

- CHEMICALS MANAGEMENT SERVICES
- TECHNICAL SERVICES
- MANUFACTURING & TOLL BLENDING
- STORAGE WAREHOUSING AND LOGISTICS

#### **Contact Details**

#### **HEAD Office**

Office 2302, Level 23, Westburry Tower, Business Bay, P.O. Box 7124, Dubai, United Arab Emirates.

#### **EMAIL US**

info@servochem.com

#### **Telephone Number** +971 4 333 1693